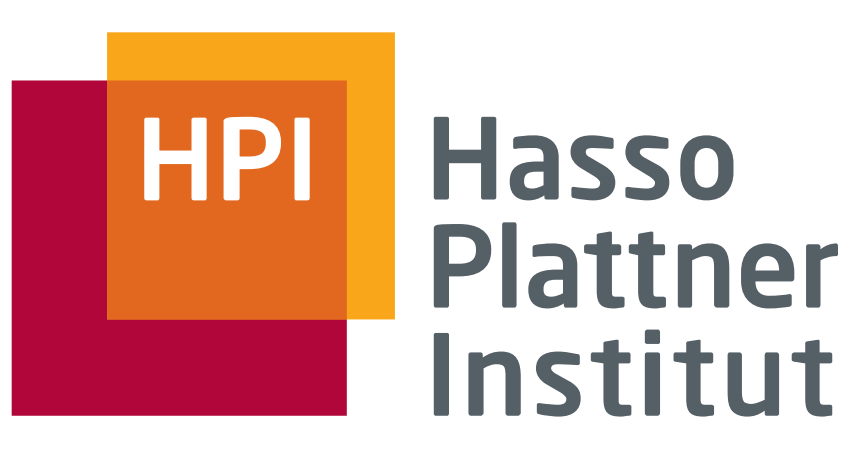

IT Systems Engineering | Universität Potsdam

# SIMD Systems

Programmierung Paralleler und Verteilter Systeme (PPV)

Sommer 2015

Frank Feinbube, M.Sc., Felix Eberhardt, M.Sc., Prof. Dr. Andreas Polze

### Computer Classification

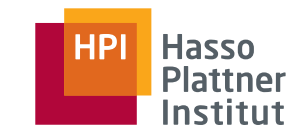

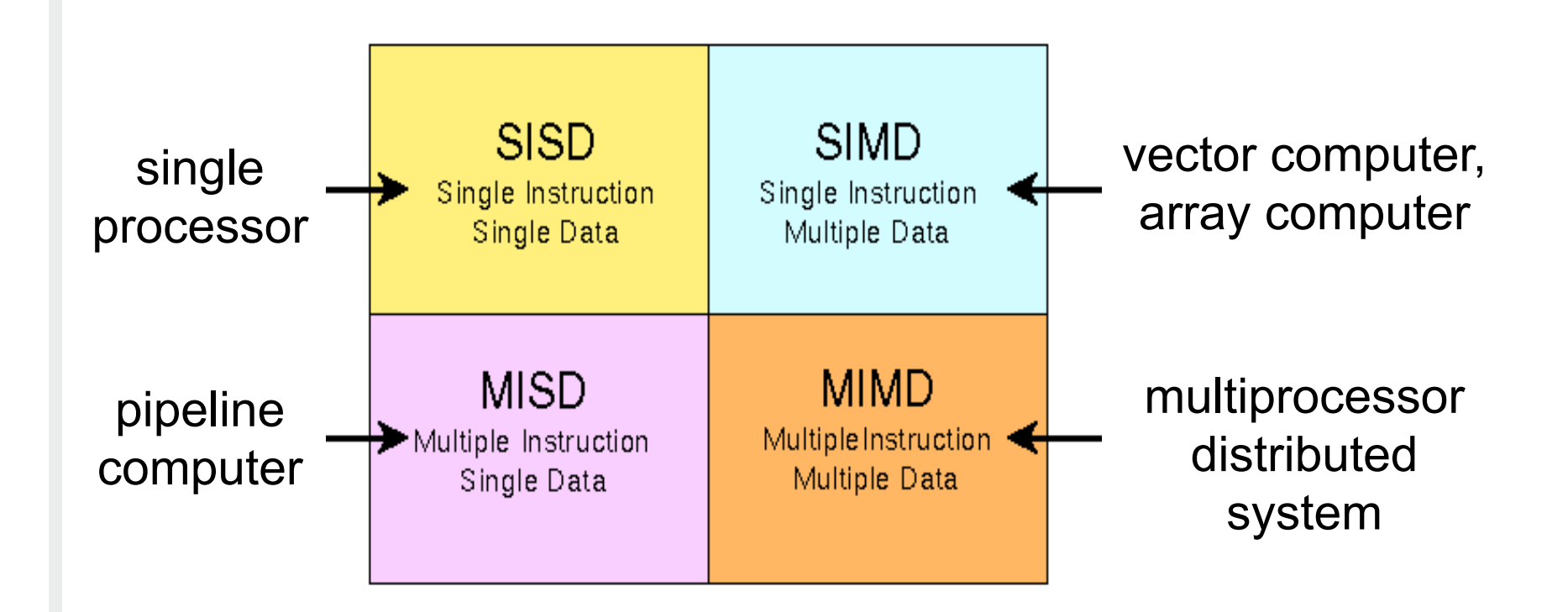

M.Flynn, Very High Speed Computing Systems, Proceedings of the IEEE, vol 54, 1966, pp. 1901-1909(9)

### Programming models - Classification

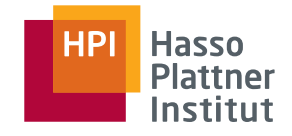

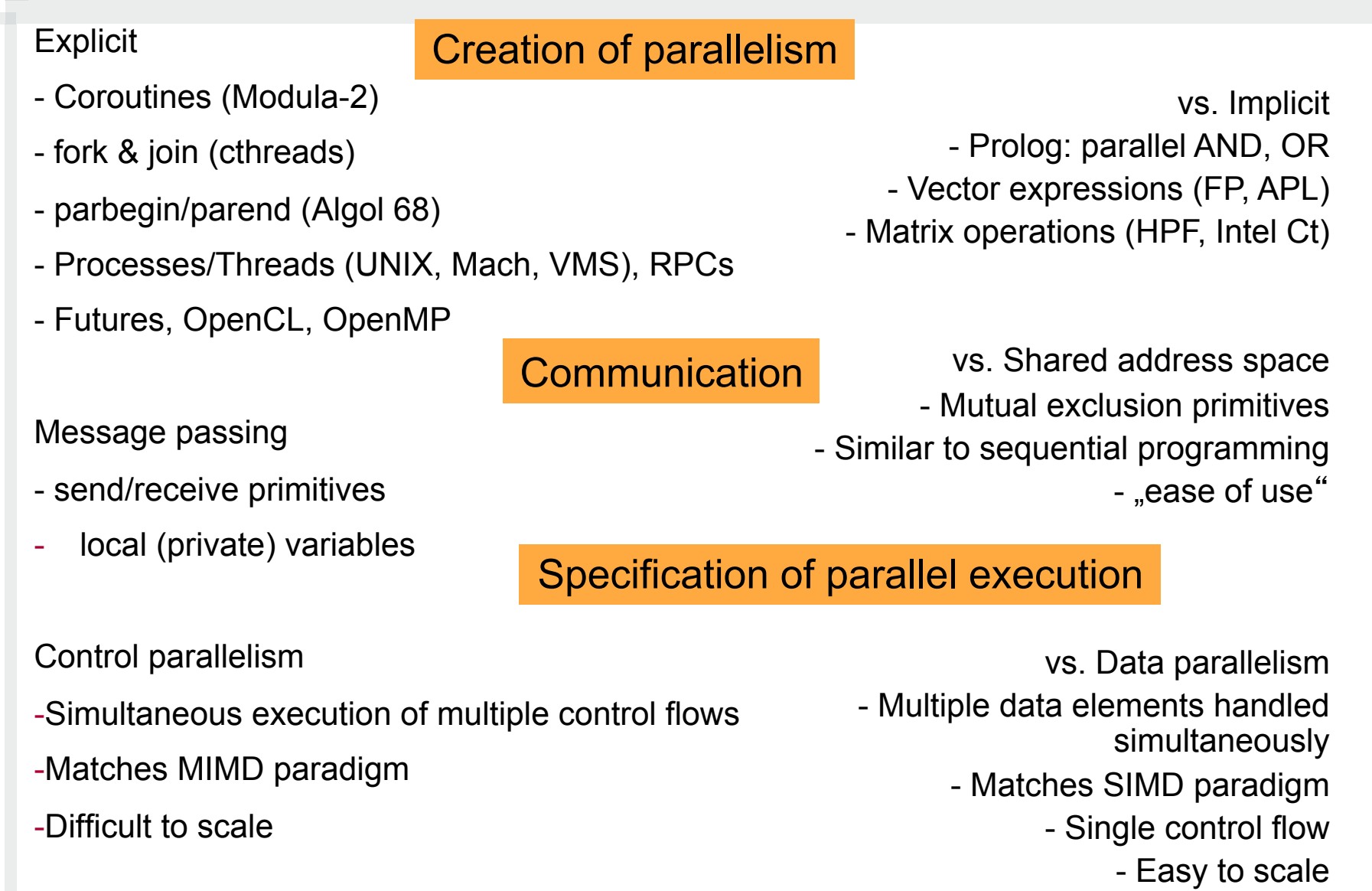

#### Control Parallelism

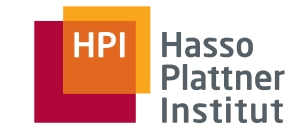

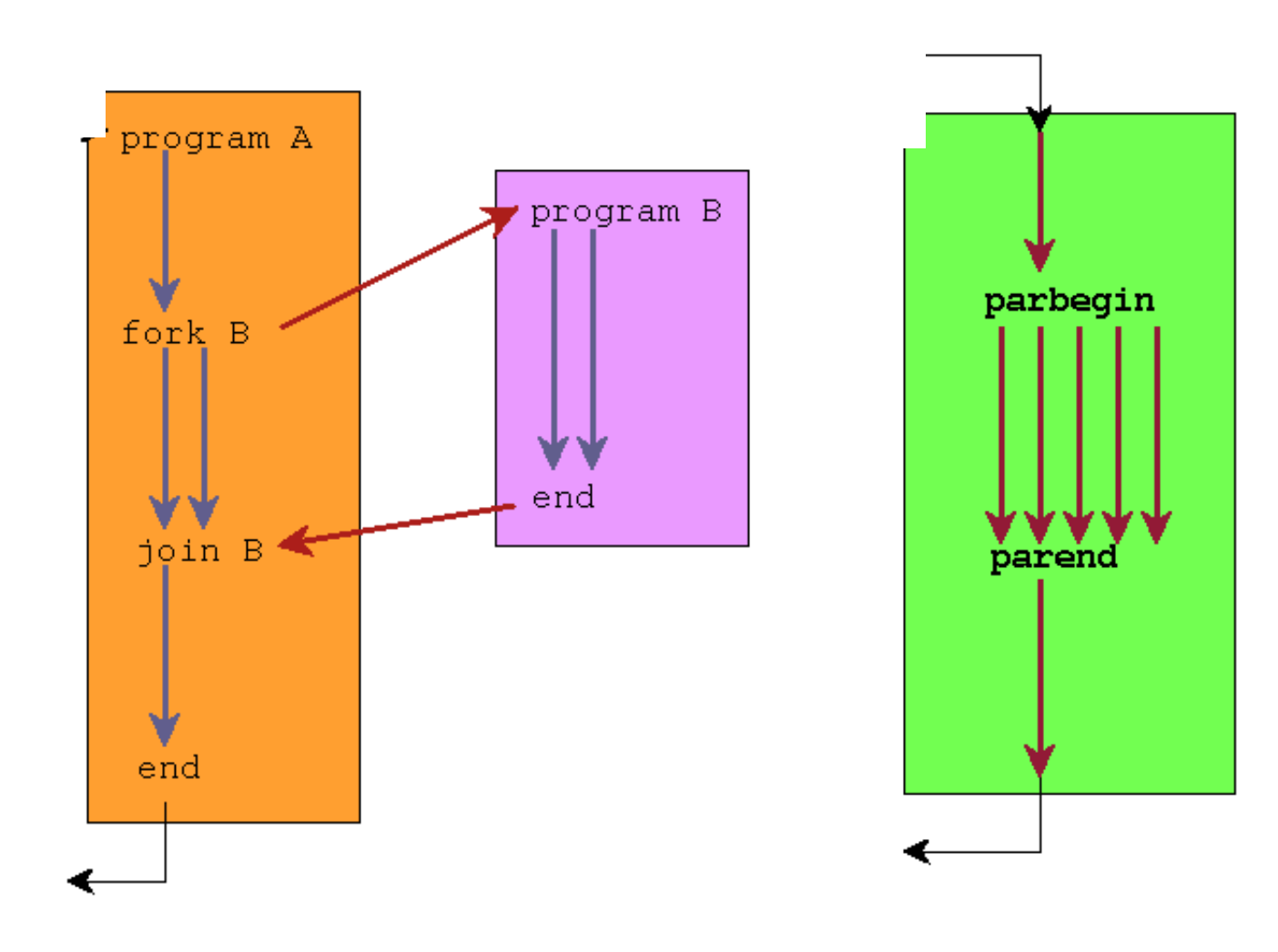

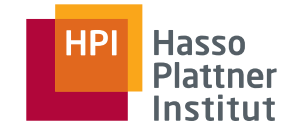

#### Multiprocessor Systems

#### **Symmetric Multiprocessing (SMP)**

- Set of equal processors in one system (more SM-MIMD than SIMD)
- Processors share access to main memory over one bus
	- □ Demands synchronization and operating system support
- Today, every SMP application also works on a uniprocessor machine

#### **Asymmetric multiprocessing (ASMP)**

- Specialized processors for I/O, interrupt handling or operating system (DEC VAX 11, OS-360, IBM Cell processor)
- Typically master processor with main memory access and slaves Large multiprocessor work with NUMA / COMA memory hierarchy

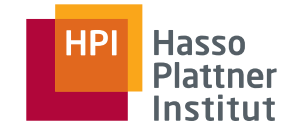

#### Advantages

- Performance increase by simple addition of processor card
- Common shared memory programming model
- Easy hardware partitioning, in-built redundancy possible

#### **Disadvantages**

- Scale-up is limited by hardware architecture
- Complex tuning of the application needed
- Failover between partitions is solution-dependent

Solves performance and availability problems rather in hardware & operating system than in software

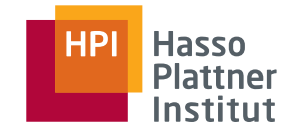

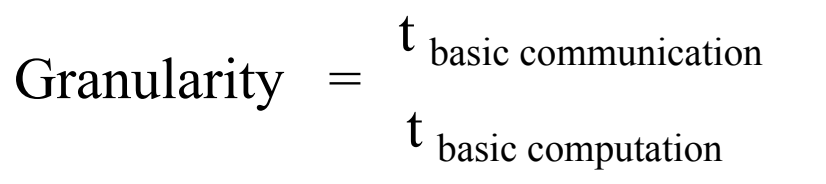

### Few powerful processor elements:

*Coarse grain parallel computers:* Cray Y-MP with 8-16 GFlop-Pes

Many relatively weak processor elements:

*Fine grain parallel computers*: CM-2 (64k 1-bit-processors), MasPar MP-1 (up to 16344 4-bit PEs), C.mmp, KSR-1

Less than 1000 workstation-class processor elements

*Medium grain parallel computers*: CM-5, nCUBE2, Paragon XP/S

Problem: many algorithms / implementations show limited amount of inherent parallelism

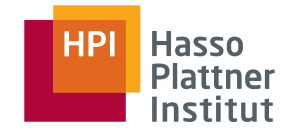

#### SIMD Computers

#### Arrayrechner Befehle + Daten Steuerw v rechner PE.  $PE$  Mem PE.  $|PE|$ Mem  $|\mathsf{Mem}|$  $|\mathsf{Mem}|$ sequencer **ACU** Daten Verbindungsnetzwerk Vektorrechner Befehle + Daten Steuerv rechner PE PE PE PE ĸ ы Mem Mem Mem Mem sequencer **ACU**

Daten

## SIMD Problems

if 
$$
(B == 0)
$$
  
\n $C = A;$   
\nelse  
\n $C = A/B;$ 

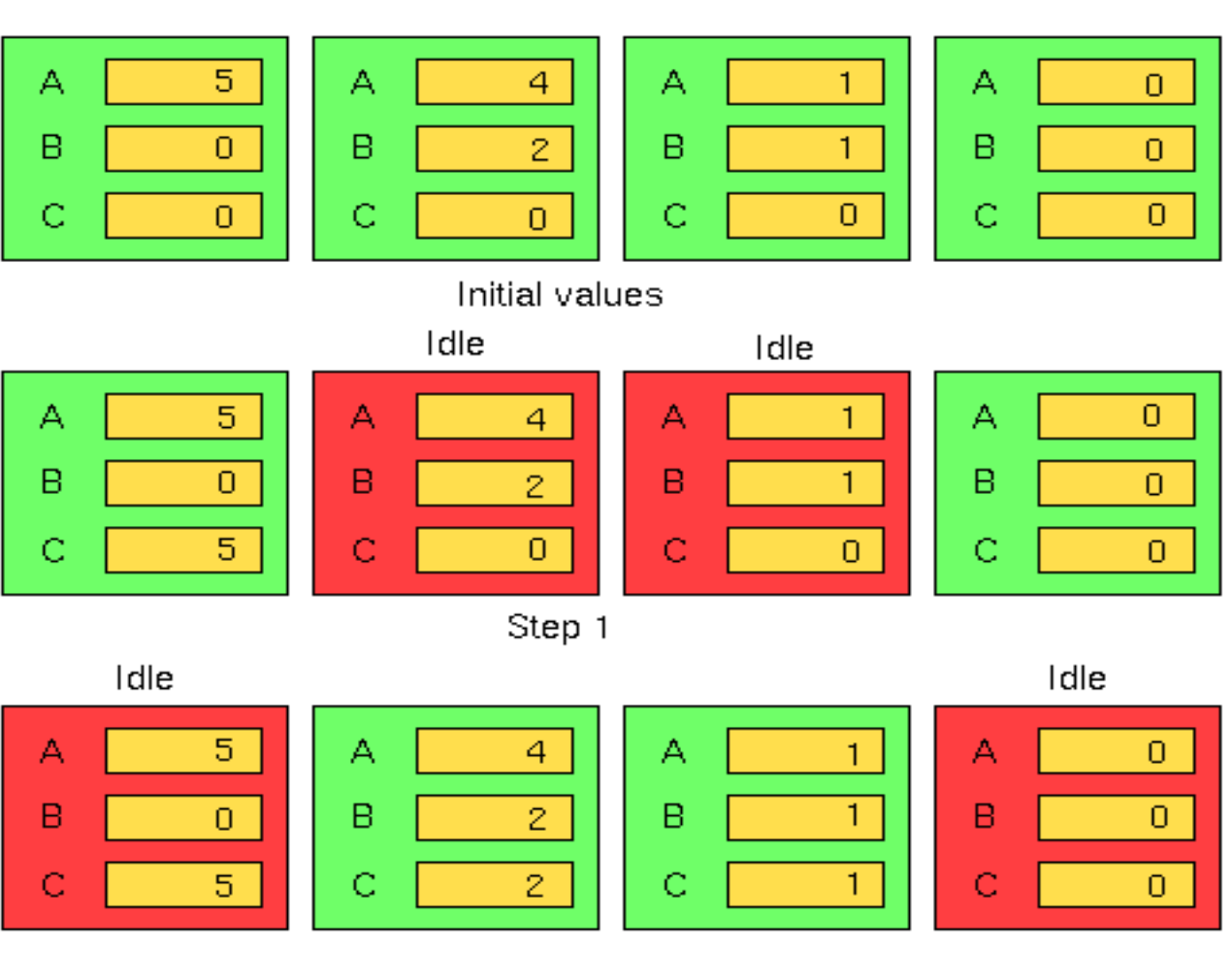

Step 2

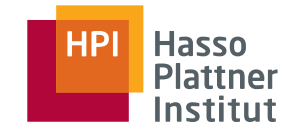

Vector processors have high-level operations for data sets

Became famous with Cray architecture in the 70ʻs

Today, vector instructions are part of the standard instruction set

- AltiVec
- Streaming SIMD Extensions (SSE)
	- □ Example: Vector addition

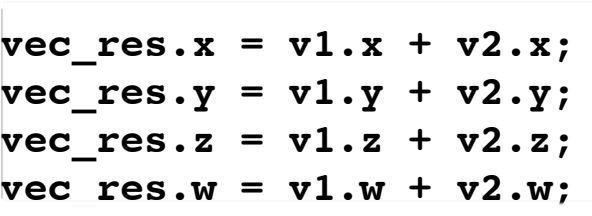

```
movaps xmm0,address-of-v1 
(xmm0=v1.w | v1.z | v1.y | v1.x)
addps xmm0,address-of-v2 
(xmm0=v1.w+v2.w | v1.z+v2.z | v1.y+v2.y | v1.x+v2.x) 
movaps address-of-vec_res,xmm0
```
 $\overline{\phantom{0}}$ 

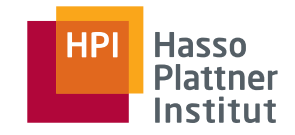

#### SIMD Pipelining

#### Pipelinerechner

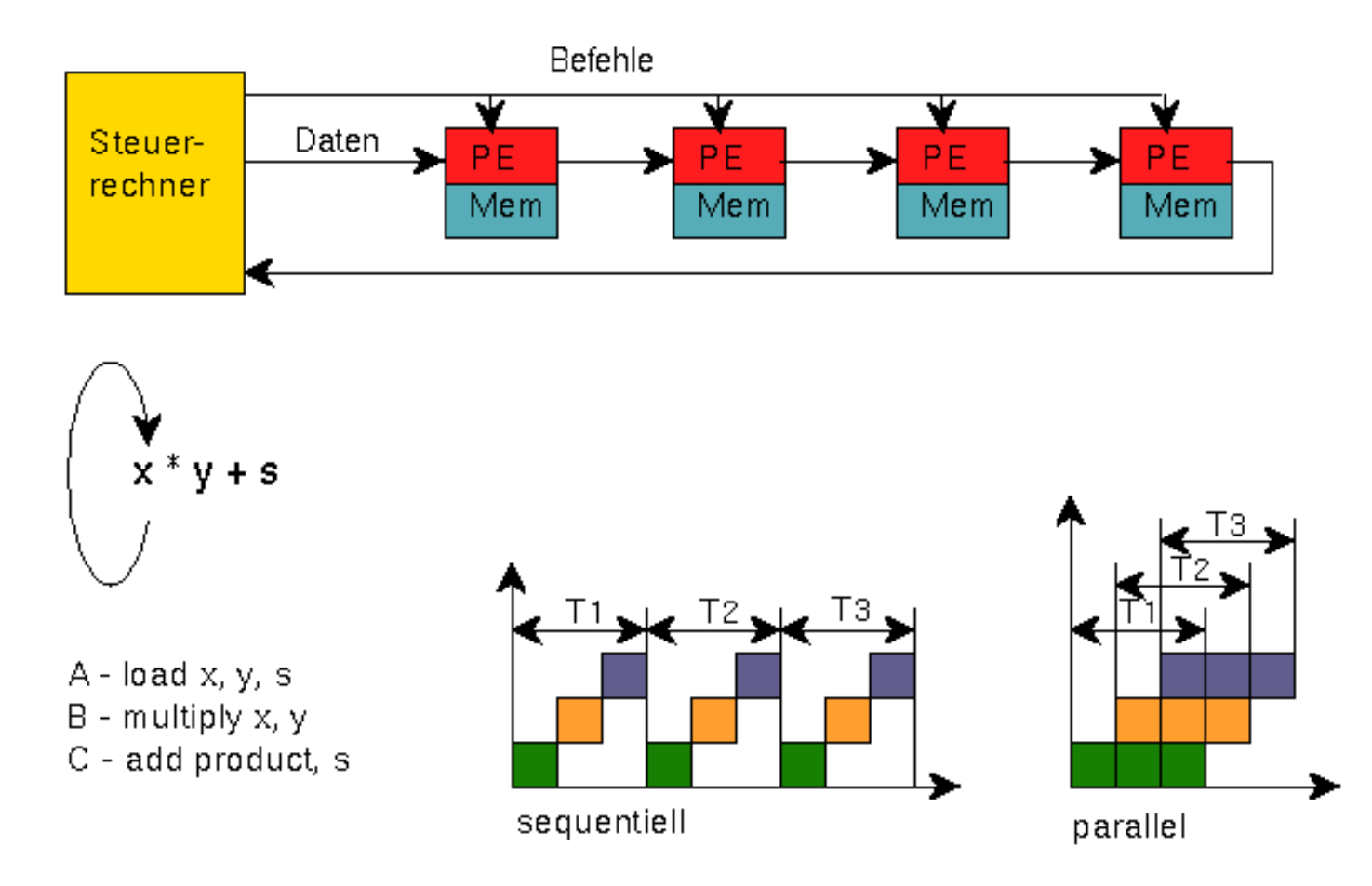

#### SIMD Examples

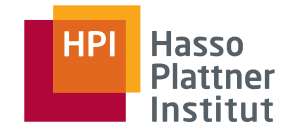

ILLIAC IV (1974) Cray Y-MP ILLIAC IV (1974)

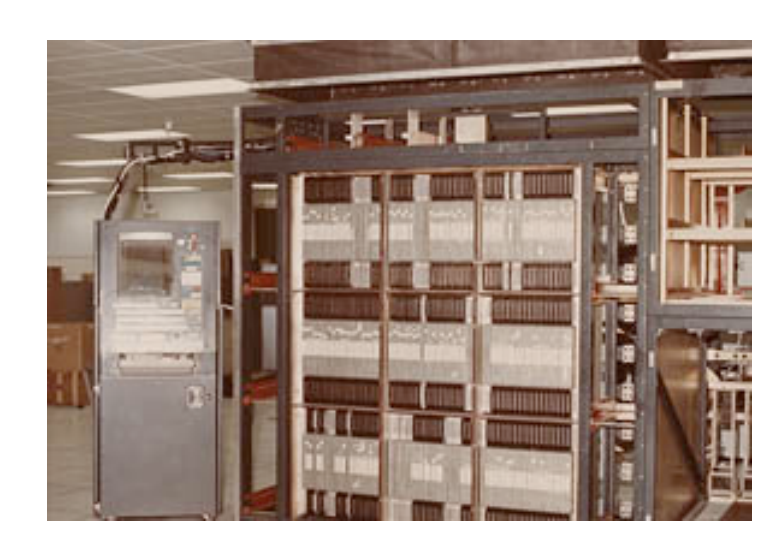

Good for problems with high degree of regularity, such as graphics/image processing Synchronous (lockstep) and deterministic execution Typically exploit data parallelism Today: GPGPU Computing, Cell processor, SSE, AltiVec

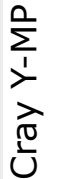

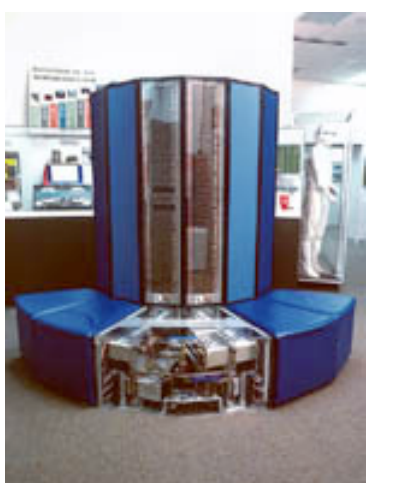

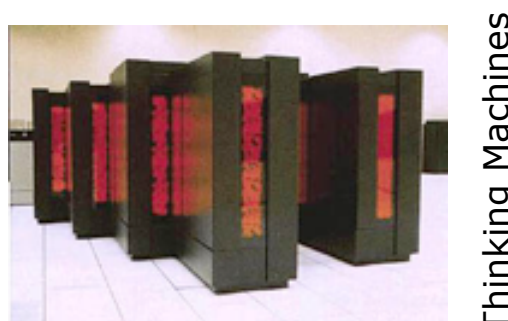

Machines<br>(1985) Thinking Machines CM-2 (1985) Thinking I<br>CM-2 (

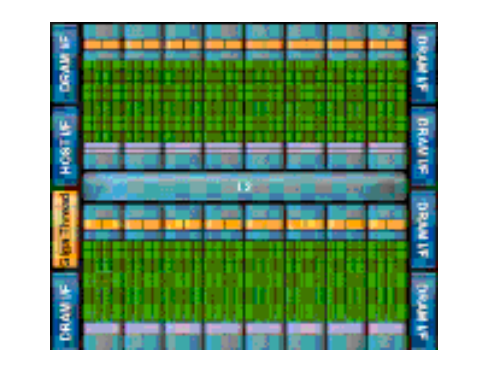

Fermi GPU Fermi GPU

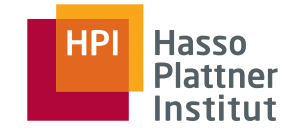

Supercomputer for vector processing from University of Illinois (1966) One control unit fetches instructions

- Handed over to a set of processing elements (PE's)
- Each PE has own memory, accessible by control unit Intended for 1 GFLOPS, ended up with 100 MFLOPS at the end Main work on bringing the data to the SIMD machine
	- Parallelized versions of FORTRAN language

Credited as fastest machine until 1981

■ Computational fluid dynamics (NASA)

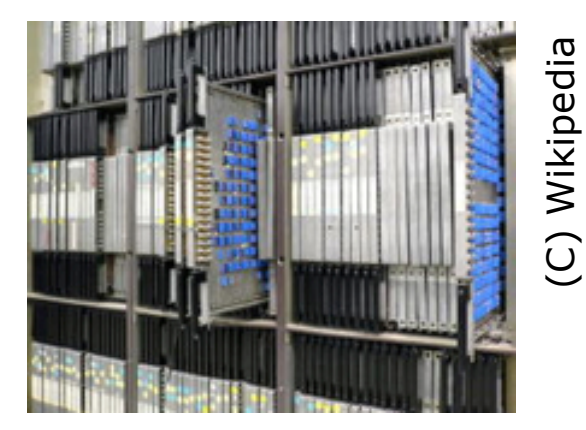

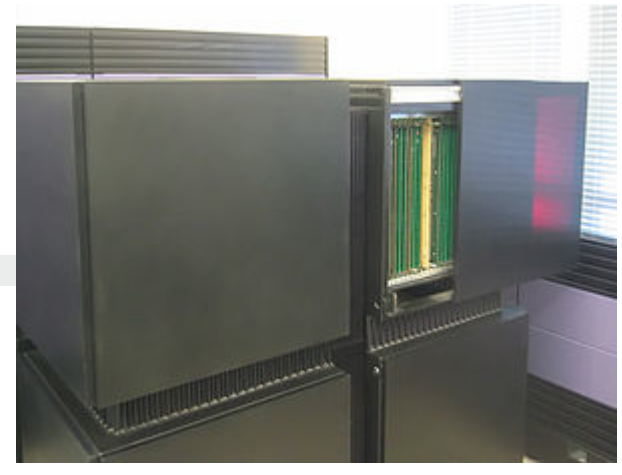

### CM2 – Connection Machine

W. Daniel Hillis: The Connection Machine. 1985 (MIT Press Series in Artificial Intelligence) ISBN 0-262-08157-1

CM2 at Computer Museum, Mountain View, CA

| <b>Hersteller:</b>    | <b>Thinking Machines Corporation, Cambridge,</b><br><b>Massachusetts</b>                                                                                                    |
|-----------------------|----------------------------------------------------------------------------------------------------|
| Prozessoren:          | 65.536 PEs (1-Bit Prozessoren)<br>Speicher je PE: 128 KB (maximal)<br>Peak-Performance: 2.500 MIPS (32-Bit Op.)<br>10.000 MFLOPS (Skalar, 32Bit)<br>5.000 MFLOPS (Skalar, 64Bit)      |
| Verbindungsnetzwerke: | -globaler Hypercube<br>-4-faches, rekonfigurierbares Nachbarschaftsgitter                                                                                                    |
| Programmiersprachen:  | -CMLisp (ursprüngliche Variante)<br>- *Lisp (Common Lisp Erweiterung)<br>-C*(Erweiterung von C)<br>-CMFortran (Anlehnung an Fortran 90)<br>-C/Paris (C+Assembler Bibliotheksroutinen) |

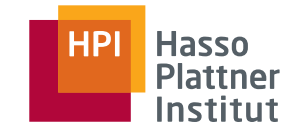

### MasPar MP-1

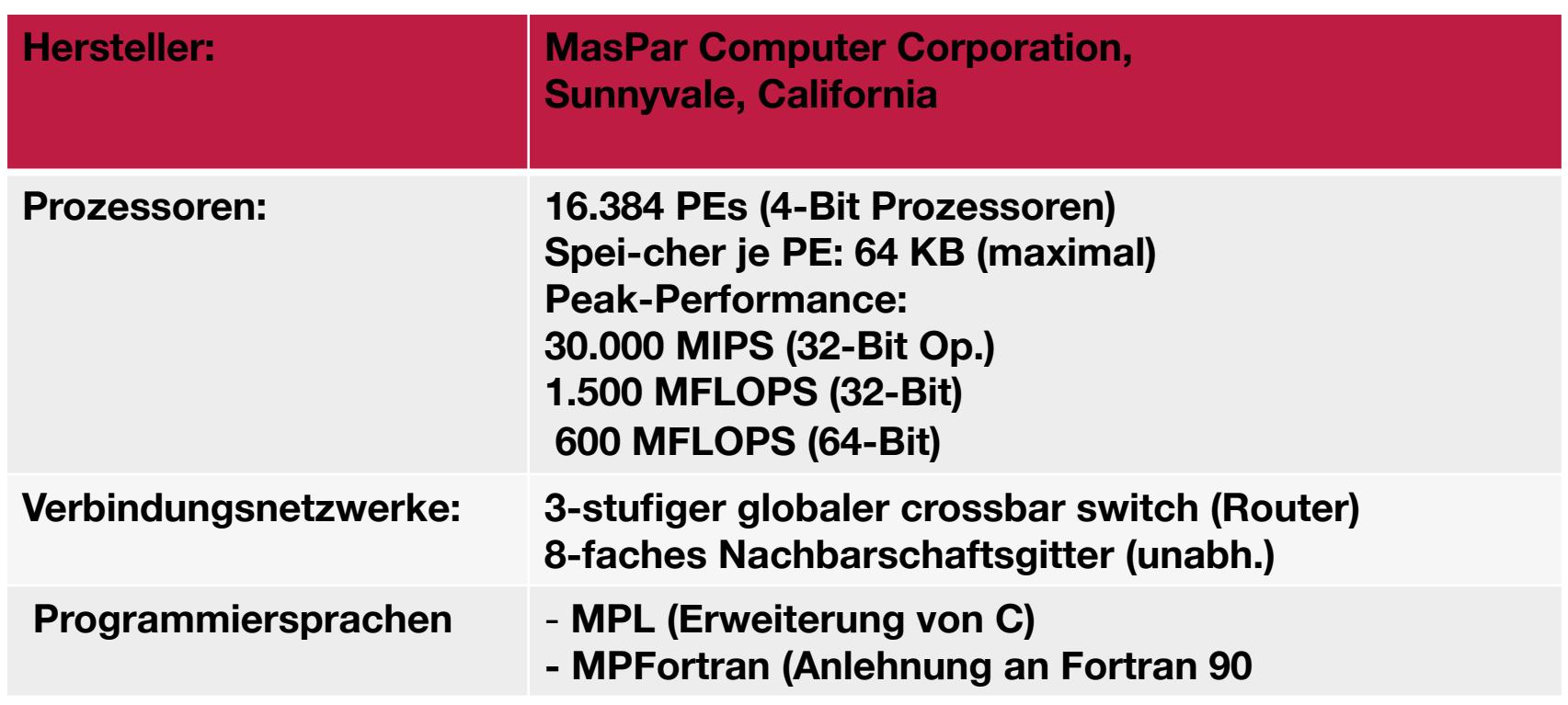

#### MasPar MP-1 Architecture

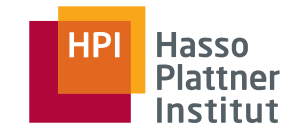

Processor Chip contains 32 identical PEs

PE is mostly data path logic, no instruction fetch/decode

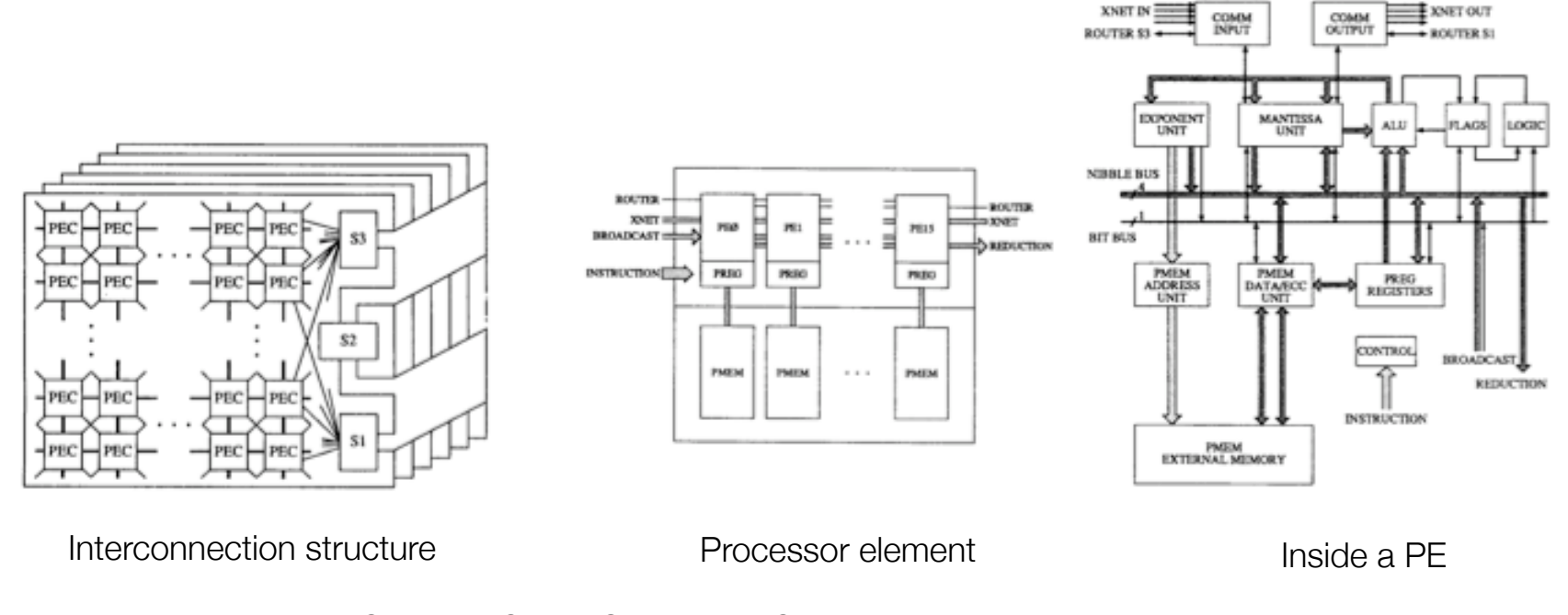

Nickolls, J.R.; MasPar Comput. Corp., Sunnyvale, CA The design of the MasPar MP-1: a cost effective massively parallel computer Compcon Spring '90. Intellectual Leverage. Digest of Papers. Thirty-Fifth IEEE Comp. Soc. Intl. Conf..

### Distributed Array Processor (DAP 610)

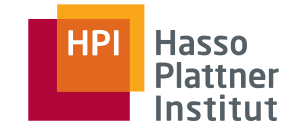

The Distributed Array Processor (DAP) produced by International Computers Limited (ICL) was the world's first commercial massively parallel computer. The original paper study was complete in 1972 and building of the prototype began in 1974.

The ICL DAP had 64x64 single bit processing elements (PEs) with 4096 bits of storage per PE. It was attached to an ICL mainframe and could be used as normal memory. (from Wikipedia).

Early mainframe coprocessor...

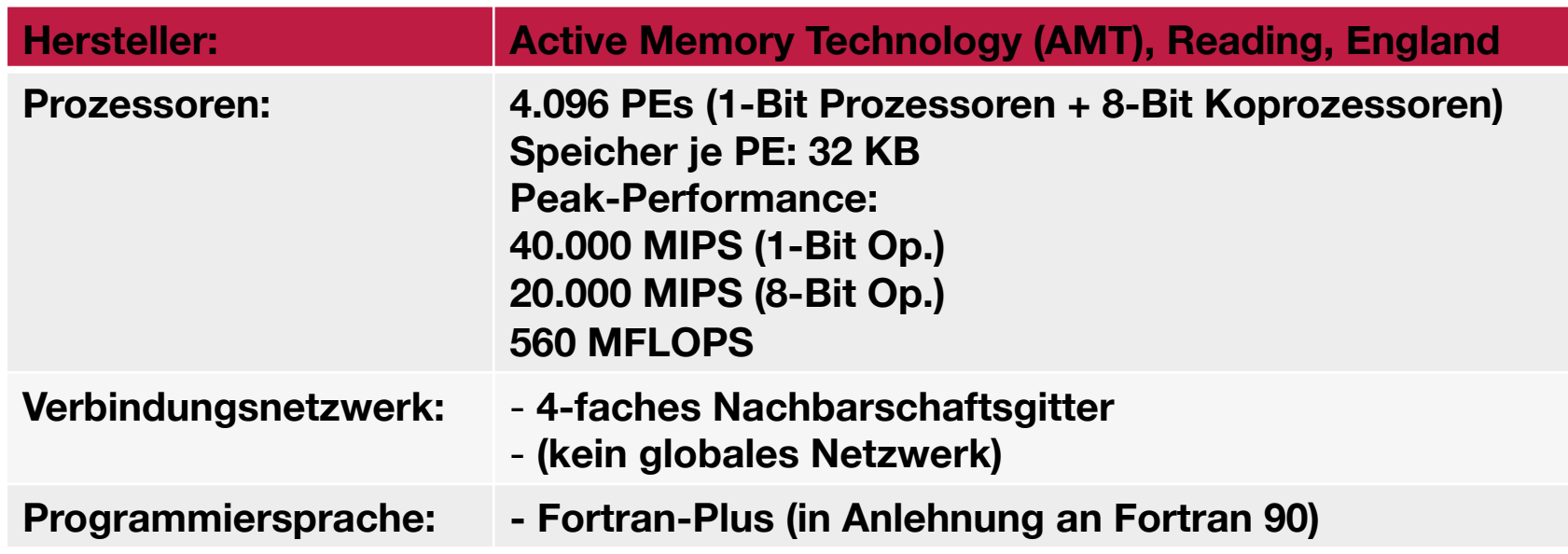

Problems with synchronous parallelism: virtual processor elements

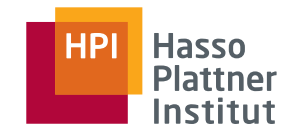

Even thousands of PEs may not be sufficient…

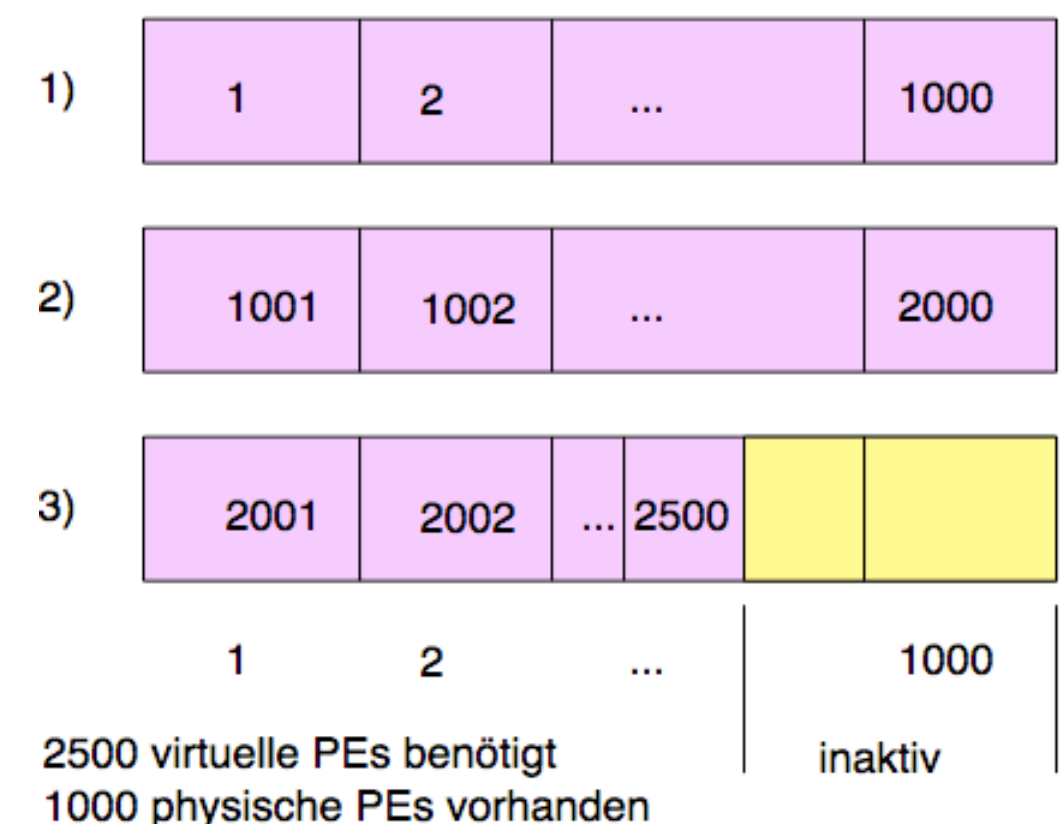

**PE-Feld** 

### SIMD communication – programming is complex

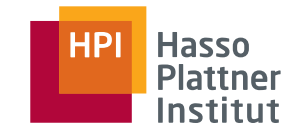

Activation of a group of PEs Selection of a previously defined connection network Pair-wise data exchange among active PEs

> PARALLEL ring[3..8] PROPAGATE.rechts(x) **ENDPARALLEL**

wird abgebildet auf:

a) ein Schritt nach rechts PARALLEL  $grid[0..1], [3..4];$  $grif[1], [0..3]$ " $grid[i, j] \rightarrow grid[i, j+1]$ " b) eine Zeile höher

**PARALLEL**  $grid[0],[4]$ "grid[i,j]  $\rightarrow$  grid[i+1,0]"

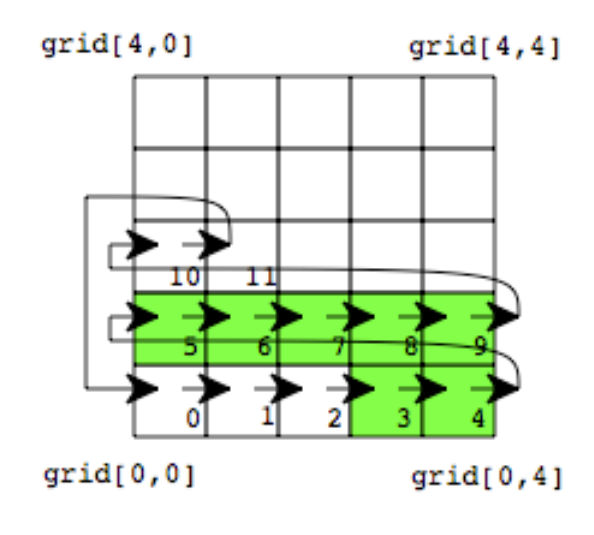

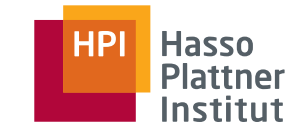

#### Permutations – arbitrary data exchange

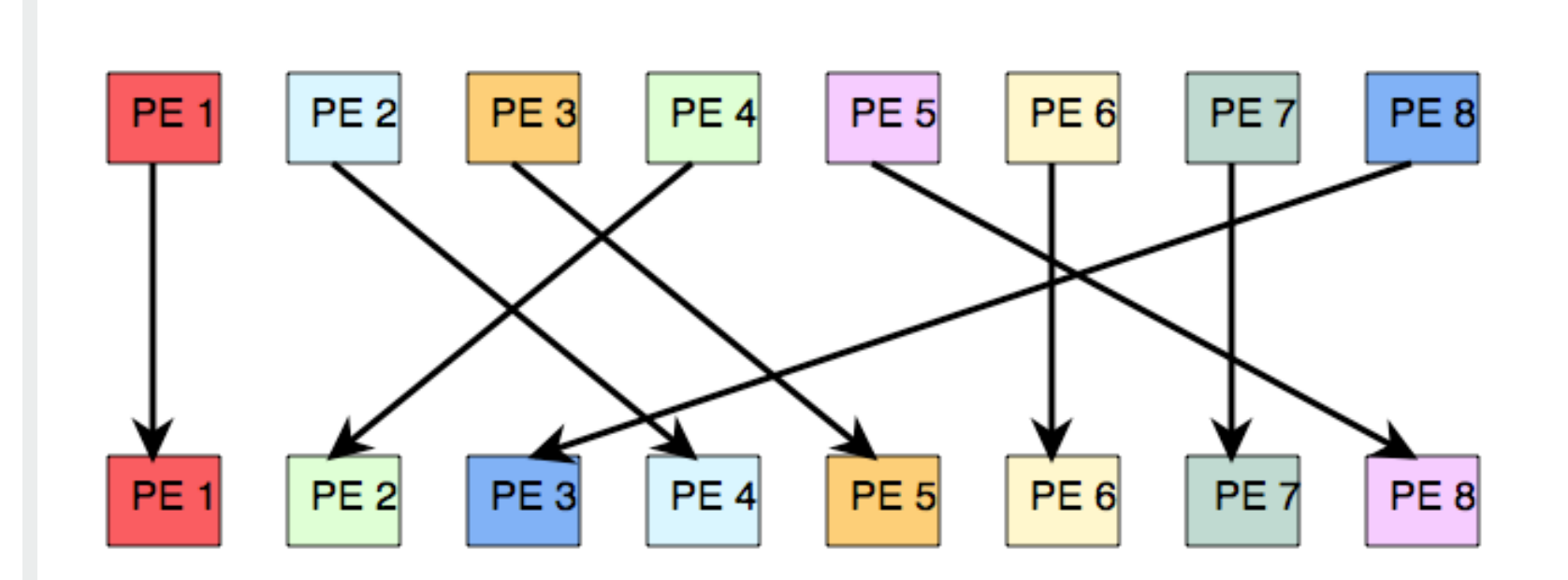

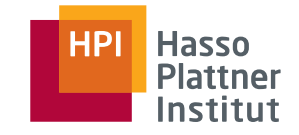

#### High Performance Fortran

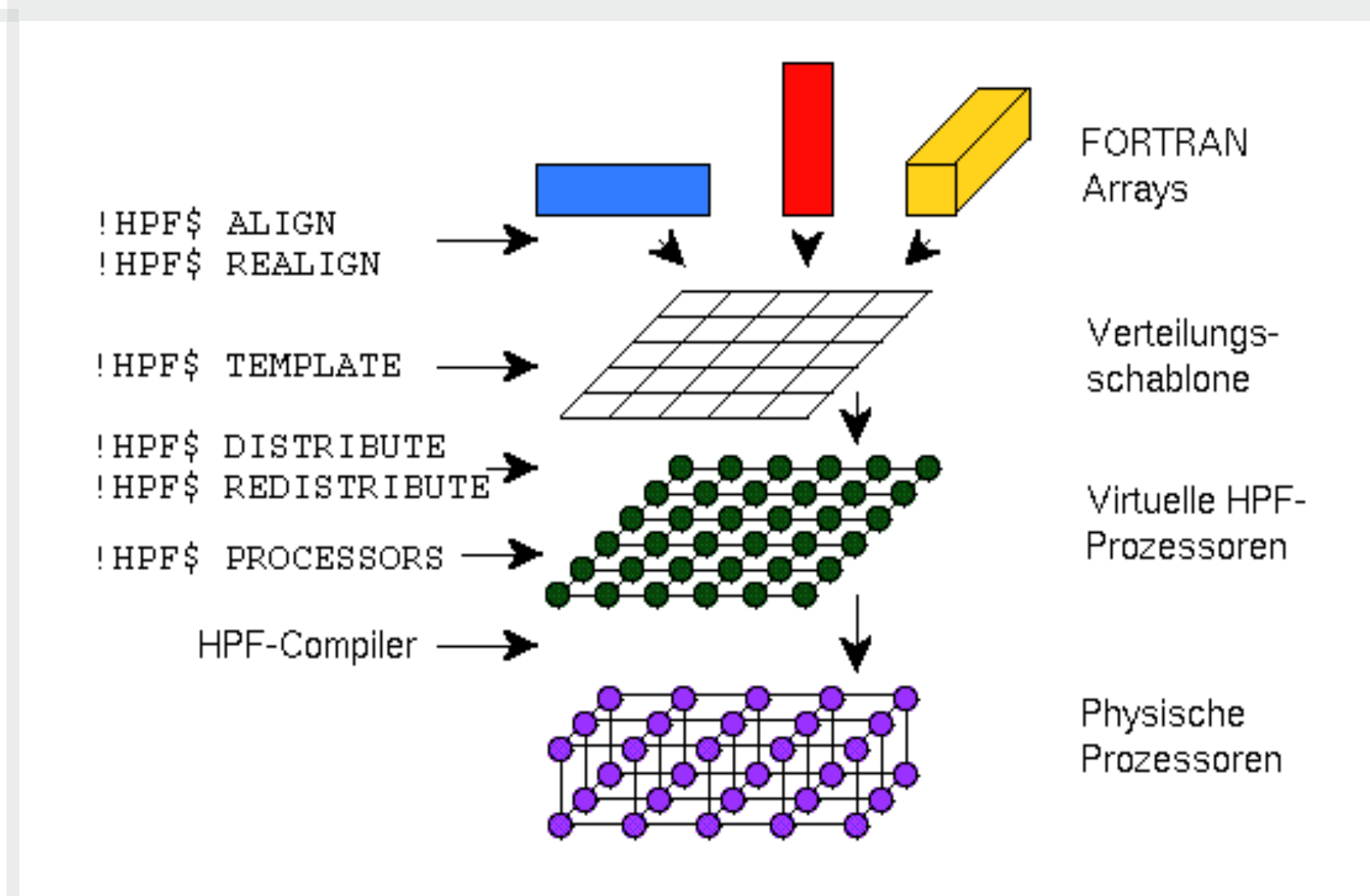

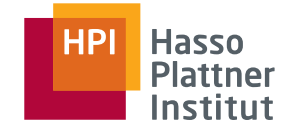

```
!HPF$ PROCESSORS :: prc(5), chess_board(8, 8) 
!HPF$ PROCESSORS :: cnfg(-10:10, 5) 
!HPF$ PROCESSORS :: mach( NUMBER OF PROCESSORS() )
 REAL :: a(1000), b(1000)
 INTEGER :: c(1000, 1000, 1000), d( 1000, 1000, 1000)
!HPF$ DISTRIBUTE (BLOCK) ONTO prc :: a
!HPF$ DISTRIBUTE (CYCLIC) ONTO prc :: b
!HPF$ DISTRIBUTE (BLOCK(100), *, CYCLIC) ONTO cnfg :: c
l HPF$ ALIGN (i, j, k) WITH d(k, j, i) :: c
```
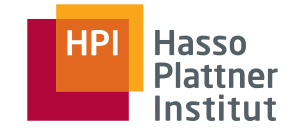

Pure SIMD approach, different design philosophy

Driven by video / game industry development, recent move towards general purpose computations

Offloading parallel computation to the GPU is still novel

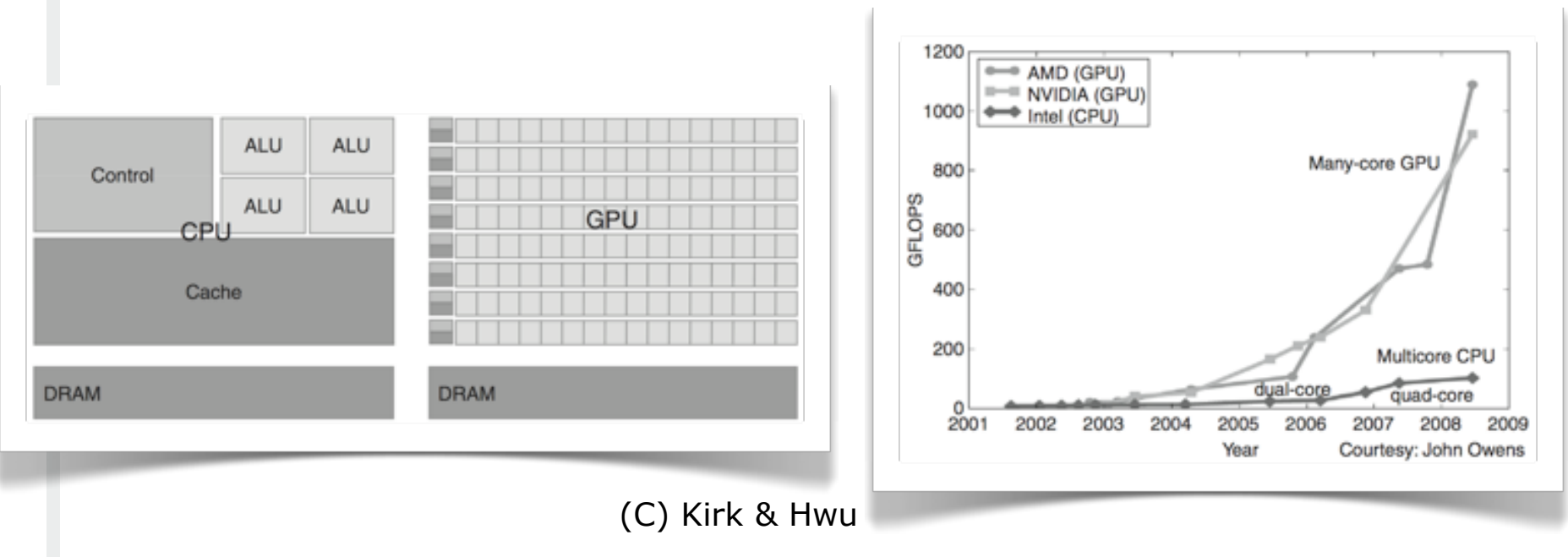

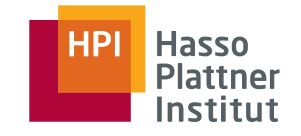

### Programming Models #1: OpenCL, CUDA

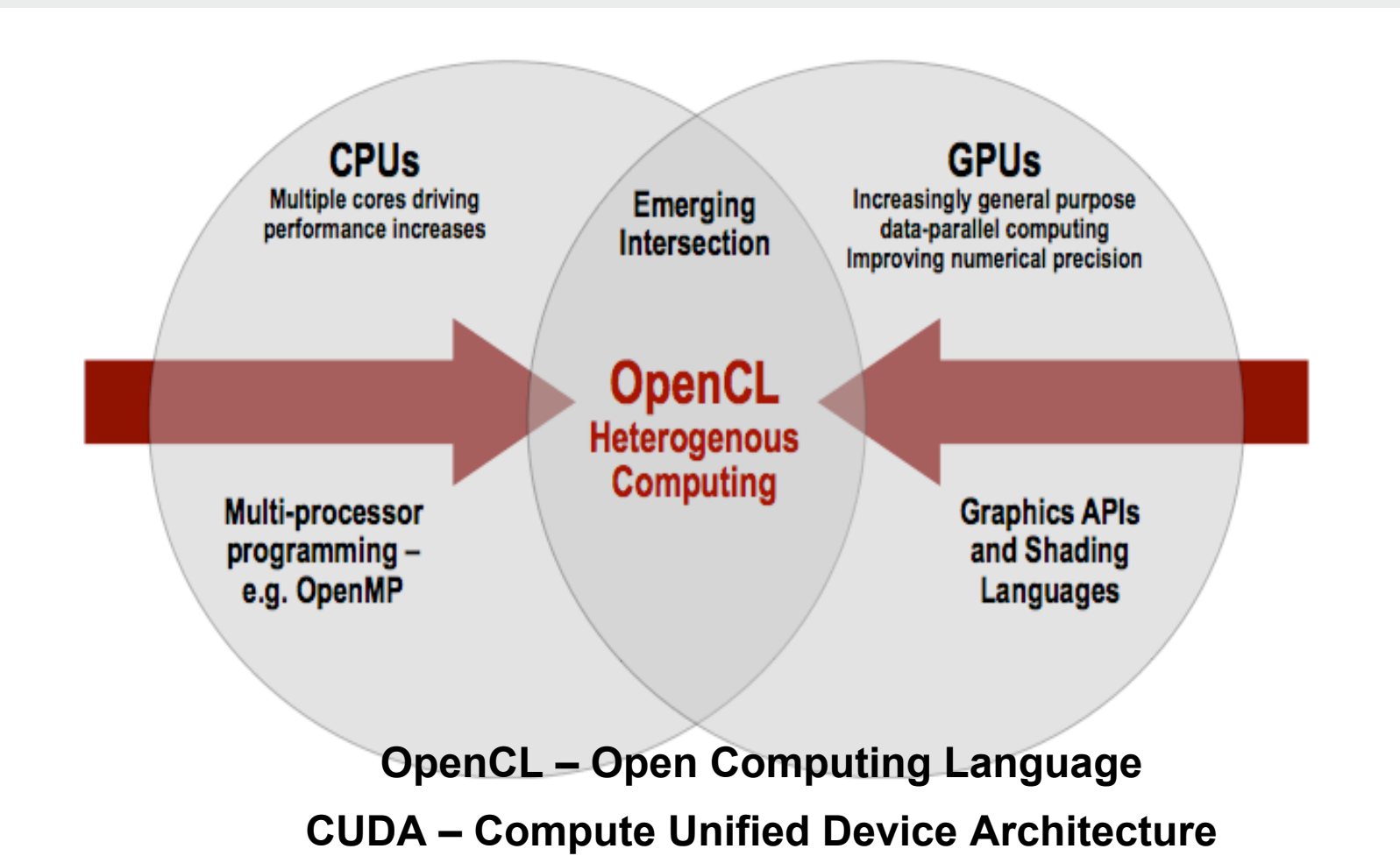

Open standard for portable, parallel programming of heterogeneous parallel computing CPUs, GPUs, and other processors

### OpenCL Design Goals

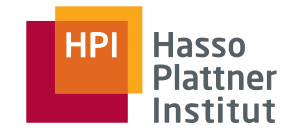

Use all computational resources in system

- Program GPUs, CPUs, and other processors as peers
- Support both data- and task- parallel compute models

Efficient C-based parallel programming model

■ Abstract the specifics of underlying hardware

Abstraction is low-level, high-performance but device-portable

- **Approachable** but primarily targeted at expert developers
- Ecosystem foundation no middleware or "convenience" functions

Implementable on a range of embedded, desktop, and server systems

■ HPC, desktop, and handheld profiles in one specification

Drive future hardware requirements

- **Floating point precision requirements**
- Applicable to both consumer and HPC applications

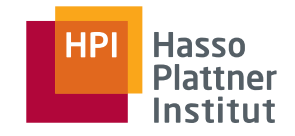

### OpenCL Platform Model

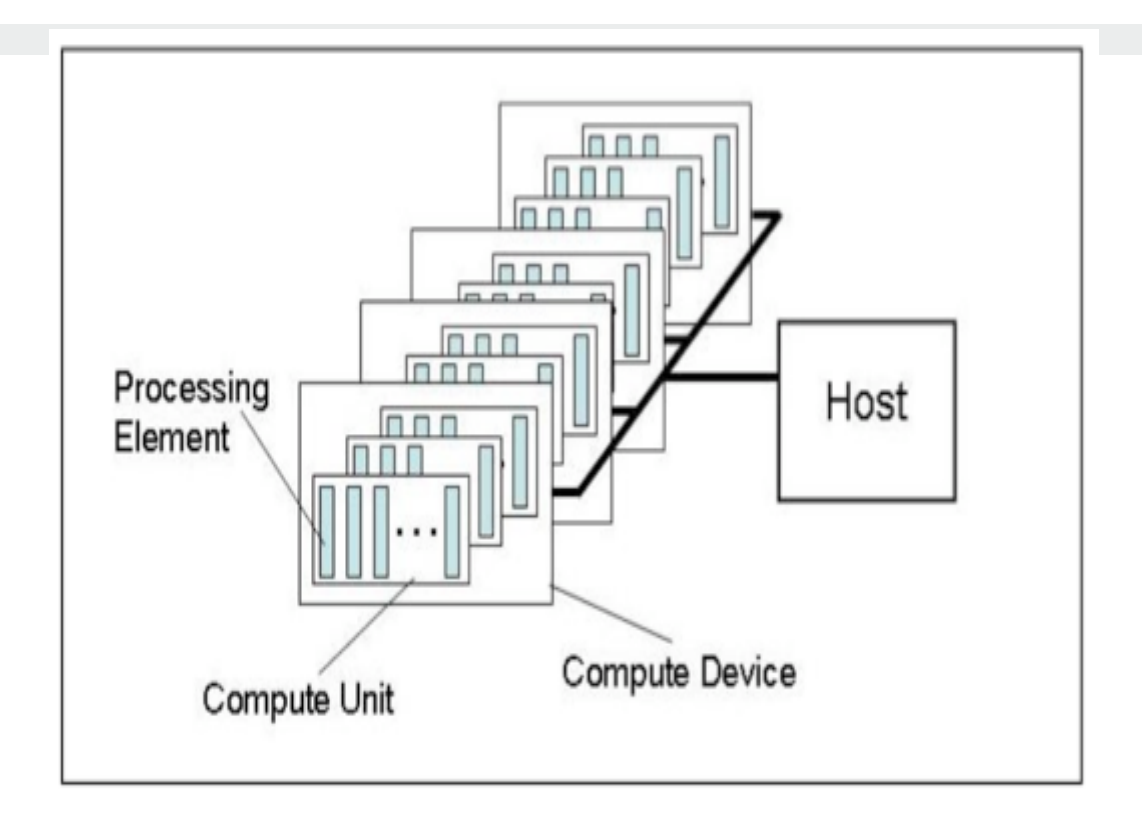

#### One Host + one or more Compute Devices

- Each Compute Device is composed of one or more Compute Units
- Each Compute Unit is further divided into one or more Processing **Elements**

#### OpenCL Execution Model

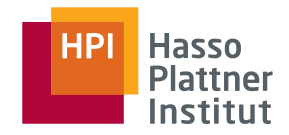

#### OpenCL Program:

- Kernels
	- $\Box$  Basic unit of executable code similar to a C function
	- □ Data-parallel or task-parallel
- Host Program
	- □ Collection of compute kernels and internal functions
	- □ Analogous to a dynamic library

#### Kernel Execution

- The host program invokes a kernel over an index space called an NDRange
	- □ NDRange = "N-Dimensional Range"
	- □ NDRange can be a 1, 2, or 3-dimensional space
- A single kernel instance at a point in the index space is called a work-item
	- □ Work-items have unique global IDs from the index space
- Work-items are further grouped into work-groups
	- □ Work-groups have a unique work-group ID
	- □ Work-items have a unique local ID within a work-group

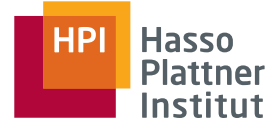

#### Kernel Execution work-group size S. work-group  $(w_x, w_y)$ work-item work-item  $(w_x;S_x*\mathfrak{s}_x,w_y;S_y*\mathfrak{s}_y)$  $(w_x;S_x*\mathfrak{s}_x,w_y;S_y*\mathfrak{s}_y)$  $\cdots$  $(s_x, s_y) = (0, 0)$  $(s_x, s_y) = (S_x, 1, 0)$ work-group size S<sub>v</sub> N work-item work-item NDRange size G.,  $(w_\chi\!\cdot\! S_\chi\!\!\cdot\! s_\chi,\,w_\chi\!\cdot\! S_\chi\!\!\cdot\! s_\chi)$  $(w_x; S_x * s_x, w_y; S_y * s_y)$  $\left( {\boldsymbol{s}}_x \, , \, {\boldsymbol{s}}_y \right) = \left( 0, \, {\boldsymbol{S}}_y, 1 \right)$  $\langle s_\chi,\,s_\chi\rangle=\langle S_{\chi}\!\cdot\!1,\,S_{\chi}\!\cdot\!1\rangle$  $\cdots$ NDRange size G<sub>y</sub>

Total number of work-items =  $G_x \times G_y$ 

Size of each work-group =  $S_x \times S_y$ 

Global ID can be computed from work-group ID and local ID

#### Contexts and Queues

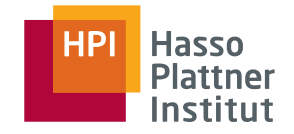

Contexts are used to contain and manage the state of the "world" Kernels are executed in contexts defined and manipulated by the host

- Devices
- Kernels OpenCL functions
- Program objects kernel source and executable
- Memory objects

Command-queue - coordinates execution of kernels

- Kernel execution commands
- Memory commands transfer or mapping of memory object data
- Synchronization commands constrains the order of commands

Applications queue compute kernel execution instances

- Queued in-order
- Executed in-order or out-of-order
- Events are used to implement appropriate synchronization of execution instances

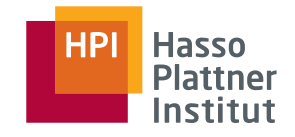

### OpenCL Memory Model

Shared memory model

■ Relaxed consistency

#### Multiple distinct address spaces

■ Address spaces can be collapsed depending on the device's memory subsystem

#### Address spaces

- $\blacksquare$  Private private to a work-item
- Local local to a work-group
- Global accessible by all work-items in all work-groups
- Constant read only global space

Implementations map this hierarchy

■ To available physical memories

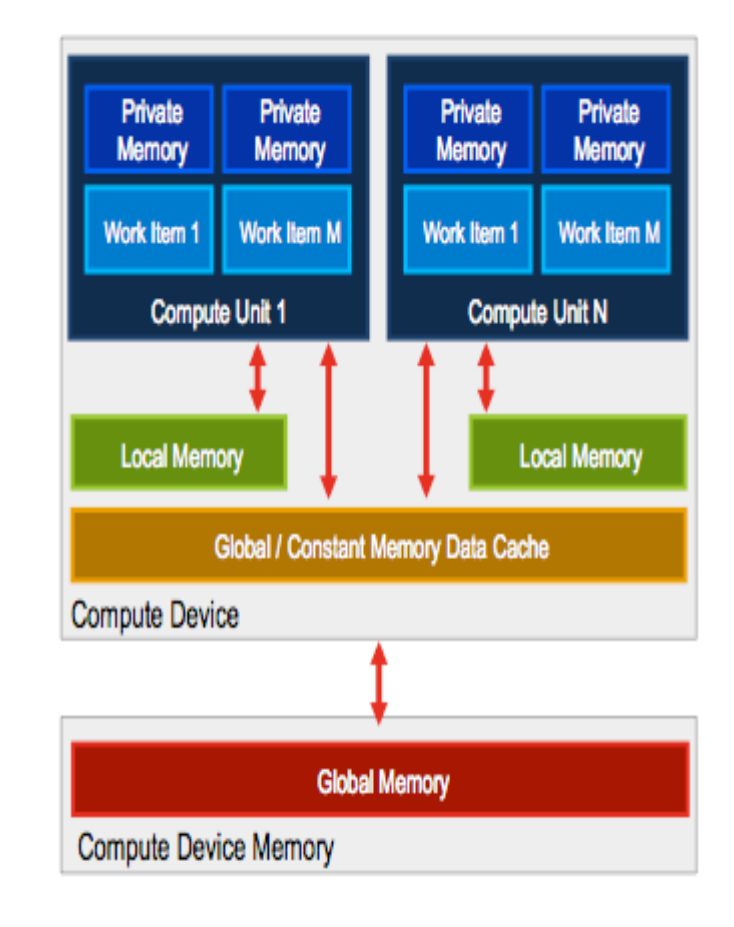